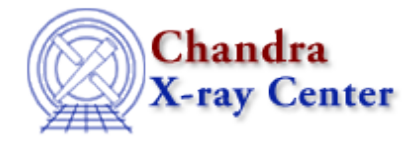

URL[: http://cxc.harvard.edu/ciao3.4/fdopen.tm.html](http://cxc.harvard.edu/ciao3.4/fdopen.tm.html) Last modified: December 2006

*AHELP for CIAO 3.4* **fdopen** Context: slangrtl

*Jump to:* [Description](#page-0-0) [See Also](#page-0-1)

## **Synopsis**

Convert a FD\_Type file descriptor to a stdio File\_Type object

## **Syntax**

File\_Type fdopen (FD\_Type, String\_Type mode)

## <span id="page-0-0"></span>**Description**

The fdopen function creates and returns a stdio File\_Type object from the open FD\_Type descriptor fd. The mode parameter corresponds to the mode parameter of the fopen function and must be consistent with the mode of the descriptor fd. The function returns NULL upon failure and sets errno.

The fclose function does not close the File\_Type object returned from this function. The underlying file object must be closed by the close function.

## <span id="page-0-1"></span>**See Also**

*slangrtl*

clearerr, close, dup\_fd, fclose, feof, ferror, fflush, fgets, fgetslines, fileno, fopen, fputs, fread, fseek, ftell, fwrite, isatty, lseek, mkdir, open, pclose, popen, read, write

The Chandra X−Ray Center (CXC) is operated for NASA by the Smithsonian Astrophysical Observatory. 60 Garden Street, Cambridge, MA 02138 USA. Smithsonian Institution, Copyright © 1998−2006. All rights reserved.

URL: <http://cxc.harvard.edu/ciao3.4/fdopen.tm.html> Last modified: December 2006